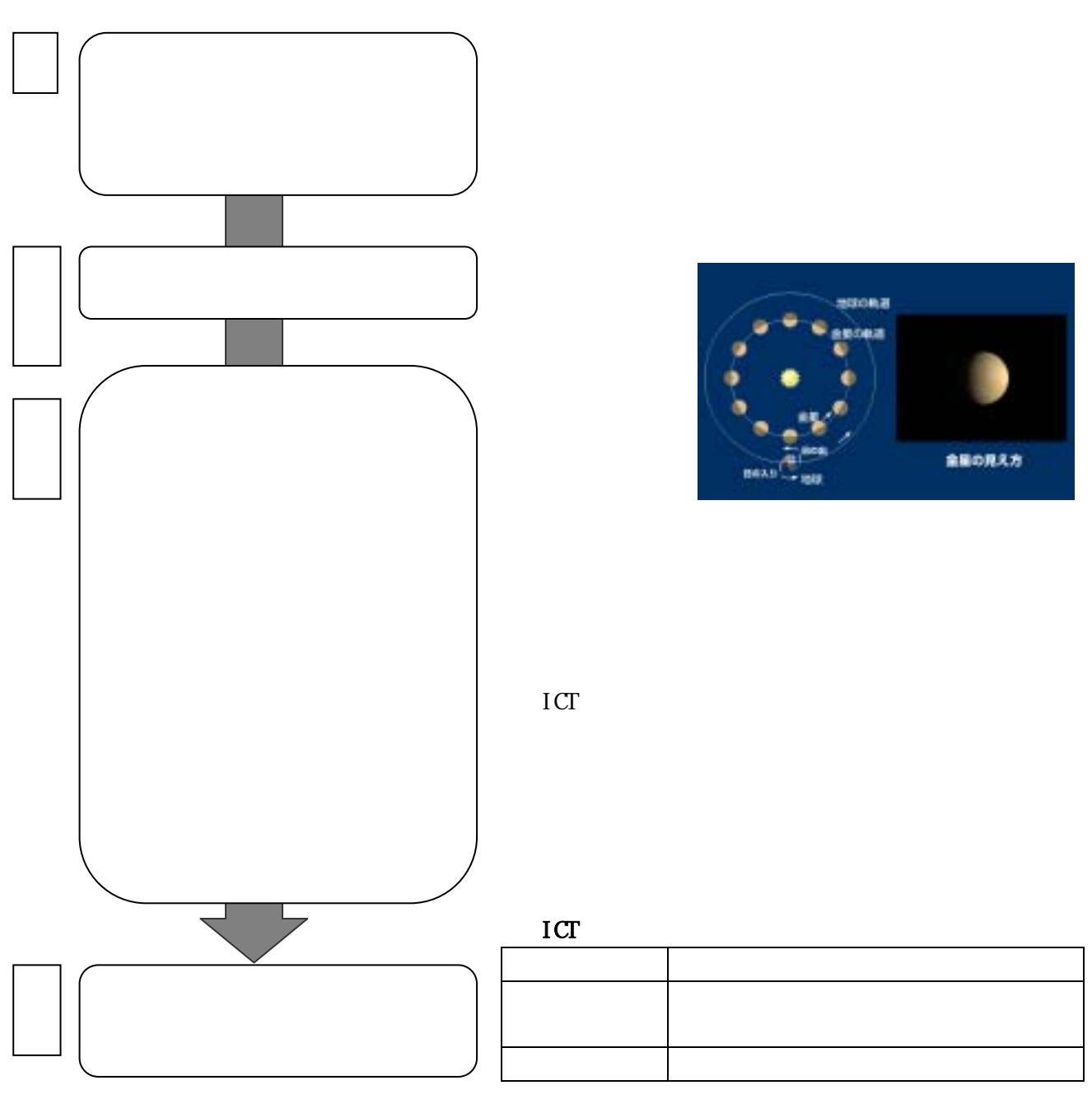

 $\blacksquare$  is the contract of the interval  $\blacksquare$ 

 $\rm ICT$